## VI.7 OPERATIONAL FORECAST SYSTEM FILE REORDER PROGRAM (REORDER)

The Operational Forecast System (OFS) File Reorder Program (REORDER) is used to reorder the Preprocessor Data Base, Preprocessor Parametric Data Base, Processed Data Base and Forecast Component Data Base files to minimize disk accesses during operational runs and to recover any unusable space.

The program copies the data in the old set of files to a new set as it does the reordering. The new set of files can be smaller, the same size or larger than the old set. This allows the file sizes to increases or decrease as the use of the OFS changes.

Program REORDER should be run whenever the OFS files are out of order to such a degree that there is a significant increase in disk accesses over the accesses needed when the files are in the proper order. Some situations when program REORDER should be run to minimize disk accesses are:

- o after the files are initialized (i.e., after all the steps listed in section VI.2.2 have been completed)
- o after some number of new stations, areas, Rating Curves or Segments have been added
- o after a number of stations, areas, Rating Curves or Segments have been deleted
- o after a number of stations, areas or Segments have been redefined with changes to the amount of information contained in the definition (changes to existing values result in changes being made in place which does not affect the order on the files)
- o if the computational order is changed by changing the method of alphabetical ordering (from identifier to description or viceversa) or changing the order of Segments in the Forecast Groups and Carryover Groups

## Commands

The following commands are available:

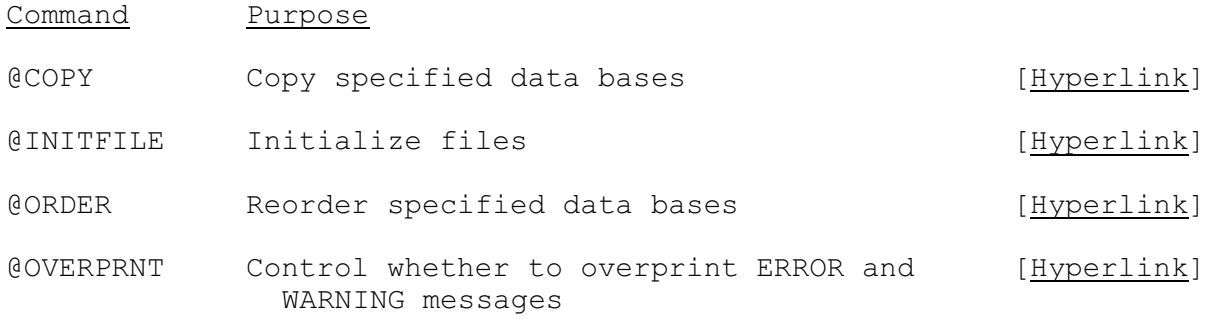

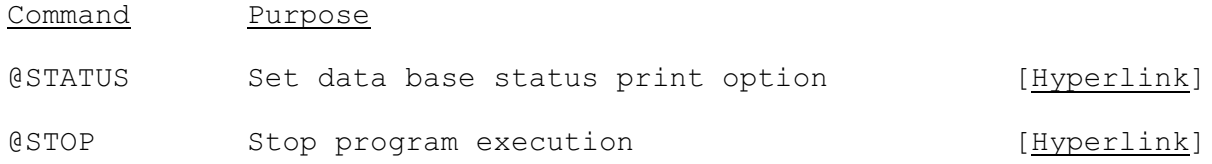

## Program Execution Information

See Chapter I.2 [\[Hyperlink](http://www.nws.noaa.gov/ohd/hrl/nwsrfs/users_manual/part1/_pdf/12progexec.pdf)] for information about how to execute the program.